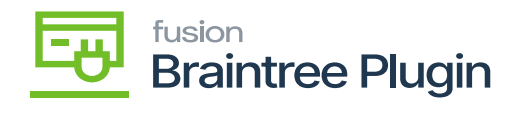

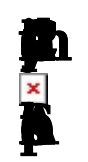

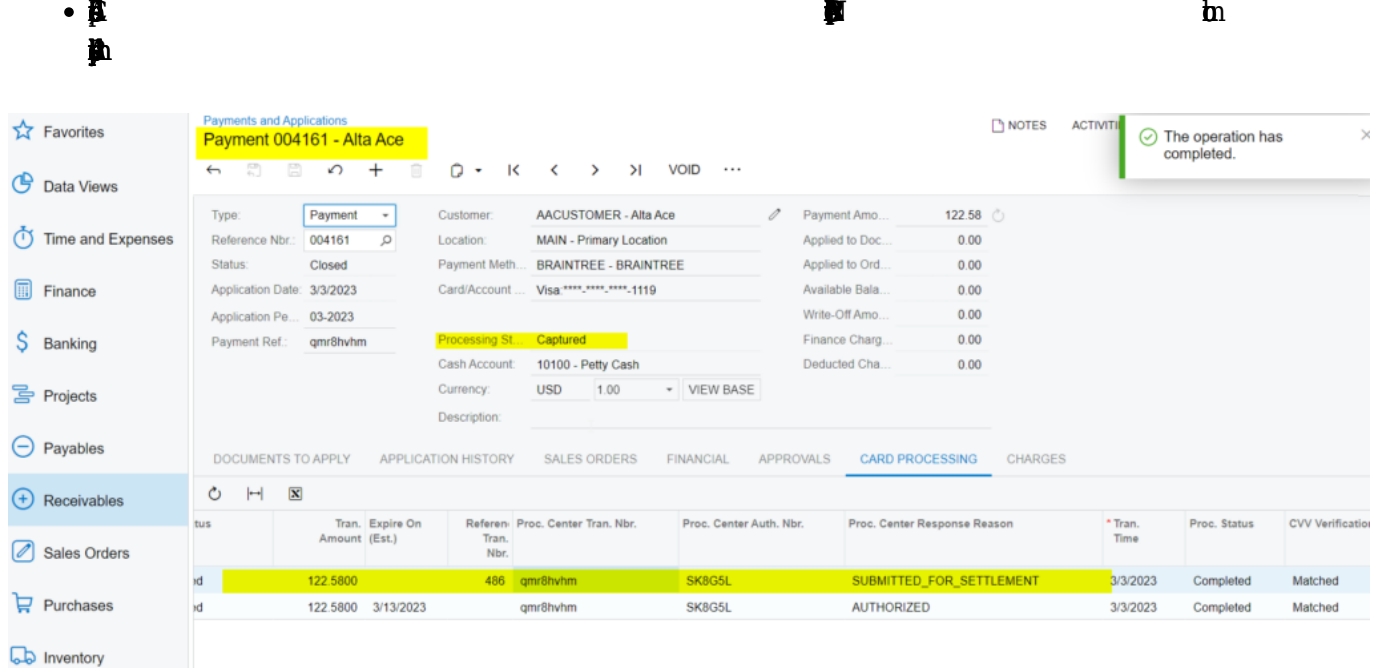

 $\mathbf{h}$ 

## **Custom Fields**

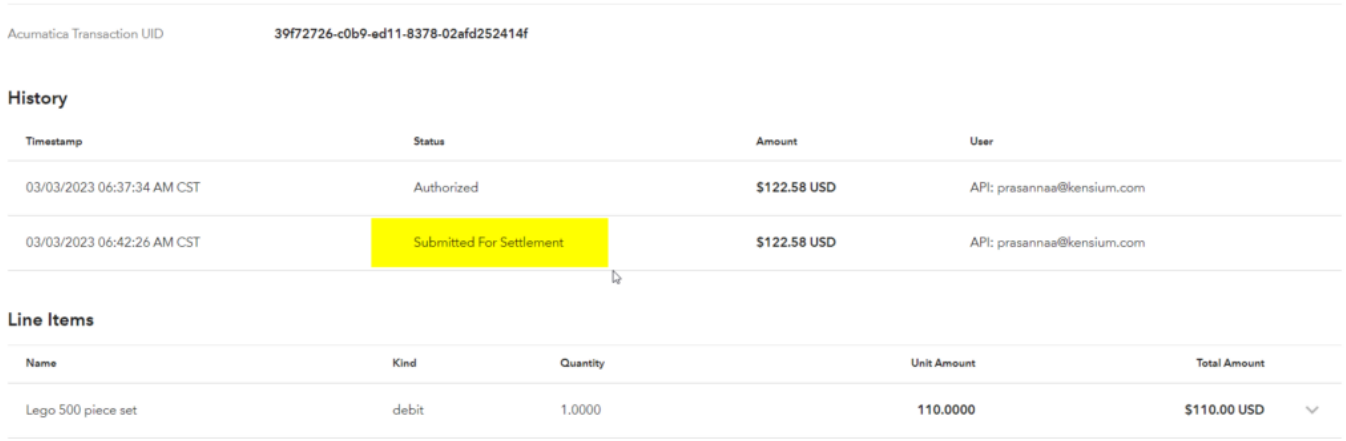

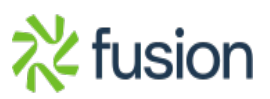

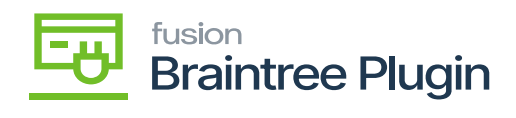

 $\mathbf{B}$ 

 $\pmb{\times}$ 

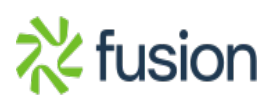